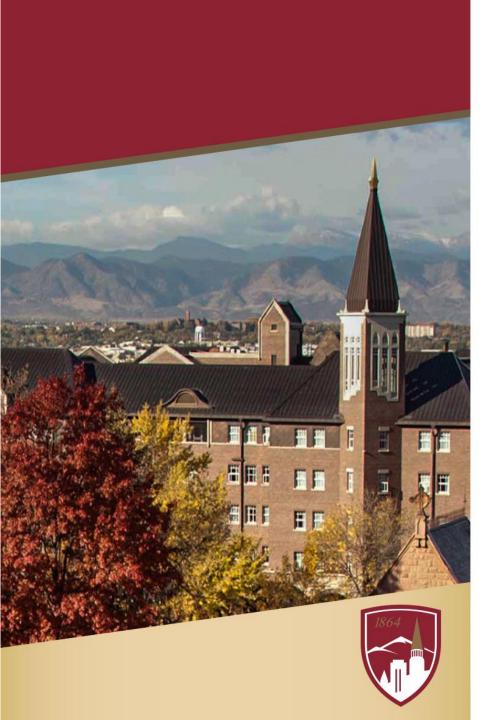

## Enhancing Accessibility for All Law Students

Karina Condra

Assistant Professor of University Libraries

**Emerging Technology and FCIL Librarian** 

DU Sturm College of Law

#### WHAT IS ACCESSIBILITY?

- Designing access for all students/users
  - -All Class & Training Content
  - -University Websites
  - -Library Materials
  - -Buildings

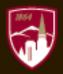

#### WHY DO WE CARE?

- Mandated by Law
- Law Suits
- University Policies and Mandates
- Studies show all students learn better when you design for everyone

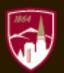

#### HOW TO ACHIEVE?

- Awareness of barriers
- Know how Assistive Technology (AT) works
- Universal Design = Accessible Design

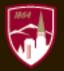

#### HOW TO TACKLE THE ISSUE

- Accessibility Tasks Force
- Department and Unit Training
- Develop Training Guides (LibGuides, Wikis)
- Creating documentation (VPATS, lists of issues)
- Checklists Make it part of the workflow
- Audits

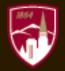

#### HURDLES

- Money
- Time
- Resources

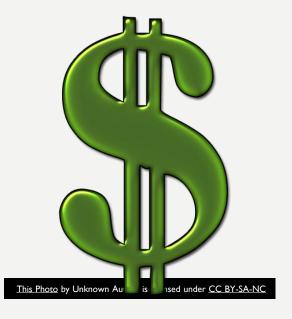

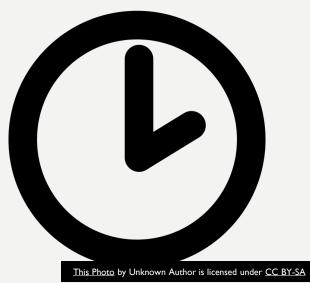

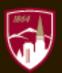

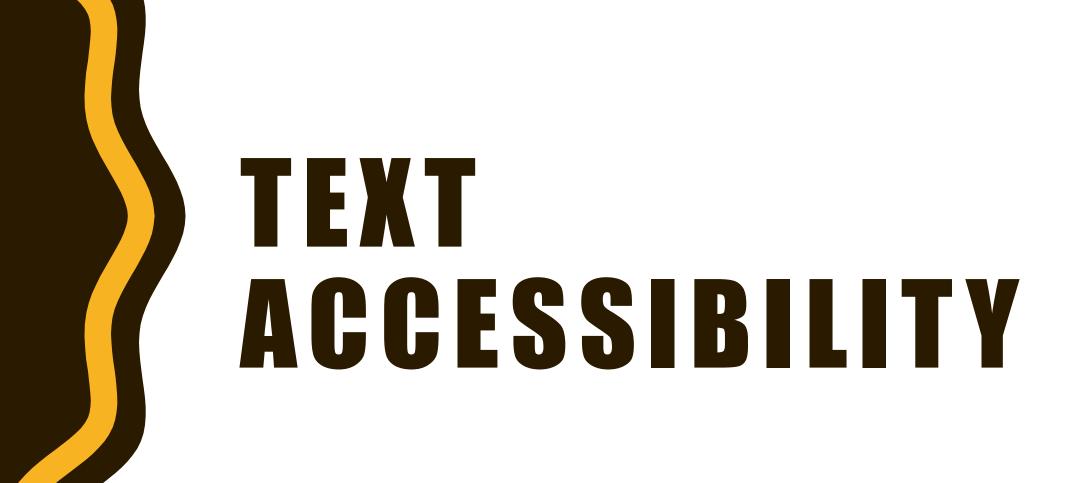

### TEXT ACCESSIBILITY TIPS

Things to think about with text:

- -Colors
- -Contrast
- –Font Style
- -Font Size

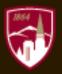

## COLOR BLINDNESS EXAMPLE

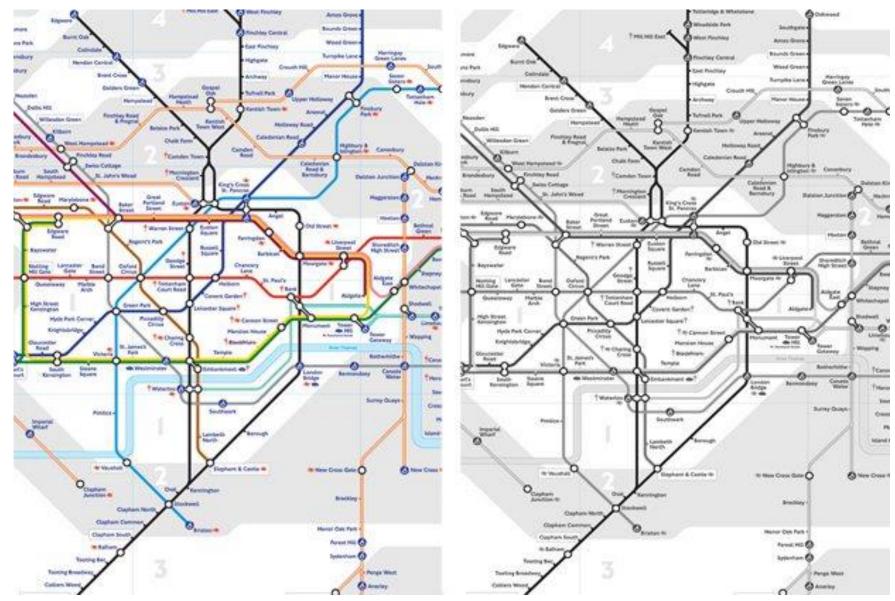

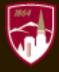

## COLOR/CONTRAST = BAD

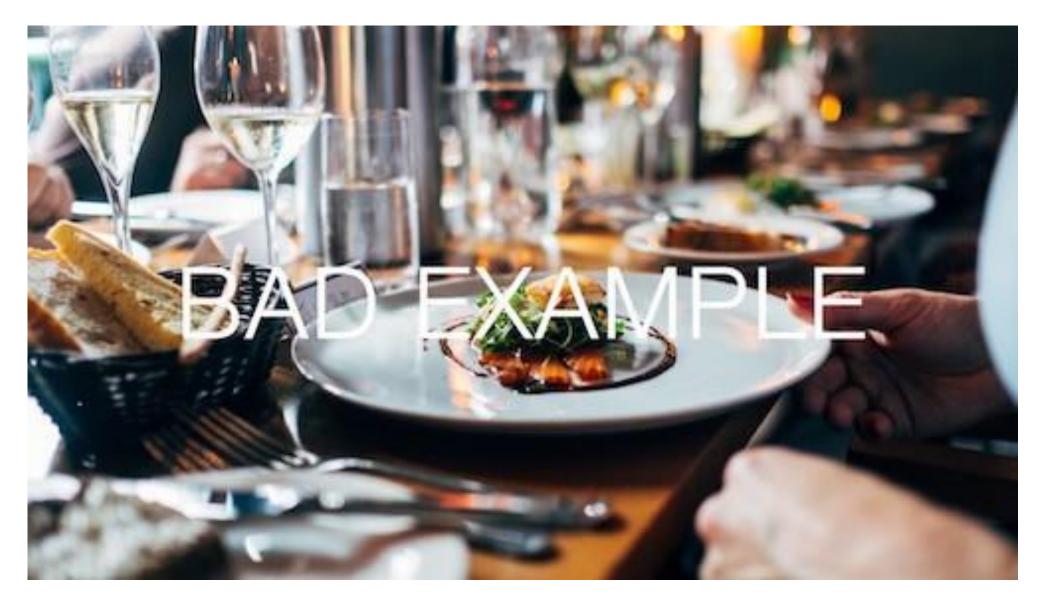

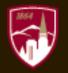

### COLOR CONTRAST = GOOD

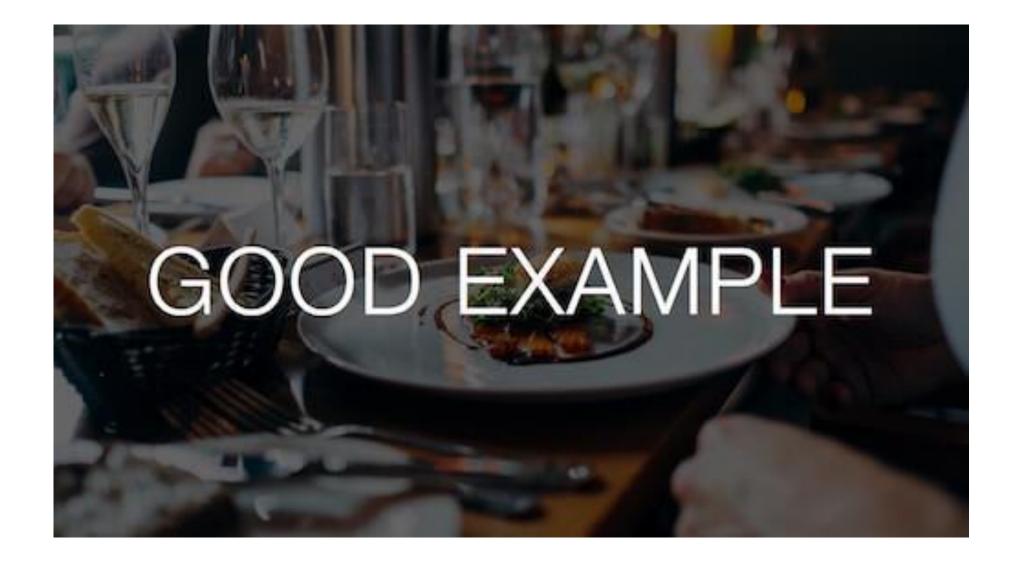

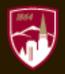

#### **COLOR CONTRAST: TEXT**

GOOD

Black on White

BAD

Font color too light

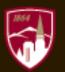

#### COLOR ACCESSIBILITY GUIDELINES

- Good Contrast
- Use both colors and symbols
- Keep it minimal (3 colors)
- Use Patterns and textures to show contrast (graphs)
- Avoid Bad Color Combos
- Reference: <a href="https://usabilla.com/blog/how-to-design-for-color-blindness/">https://usabilla.com/blog/how-to-design-for-color-blindness/</a>

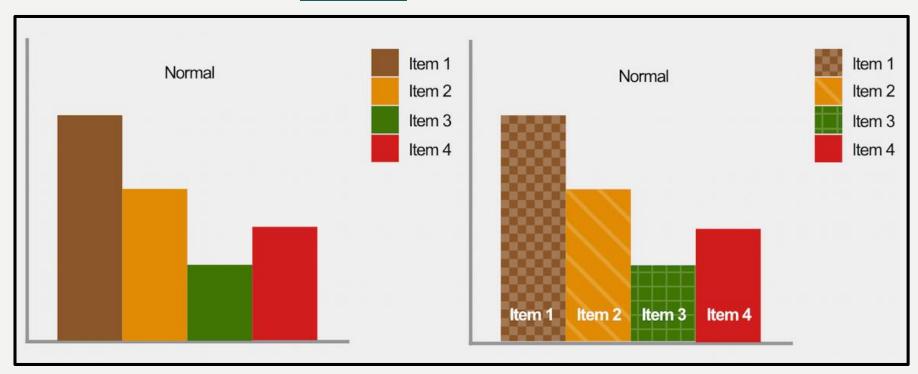

#### **CONTRAST RATIOS**

The W3C recommendations:

- Small text
  - -contrast ratio of at least 4.5:1 against its background.
- Large text (14 pt)
  - -contrast ratio of at least 3:1 against its background.

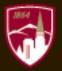

#### GENERAL FONT GUIDELINES

- Real text rather than image
- Limit number of fonts
- Ensure Contrast
- Avoid small font sizes
- Limit font variations bold, italics, etc
- Do not rely on variation to convey meaning

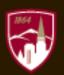

#### ONLINE FONTS GUIDELINES

- Use safe fonts = Sans Serif (Arial, Verdana, Calibri)
- Use relative size vs. absolute
  - –Do not use pt
  - -Use em, relative (small, large)
- Avoid blinking or moving text
- Avoid underlining (use only for links)

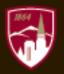

#### COLOR & CONTRAST GUIDES

- How to design for Color Blindness
- Material Design: Color Tool
- Web Aim: Contrast Checker
- http://accessible-colors.com/
- http://colorsafe.co/
- https://contrastchecker.com/

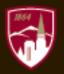

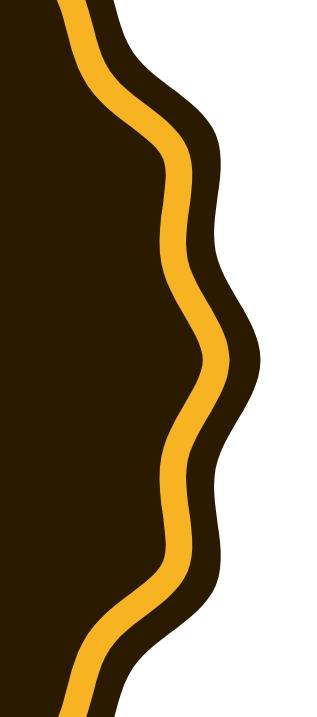

# IMAGES

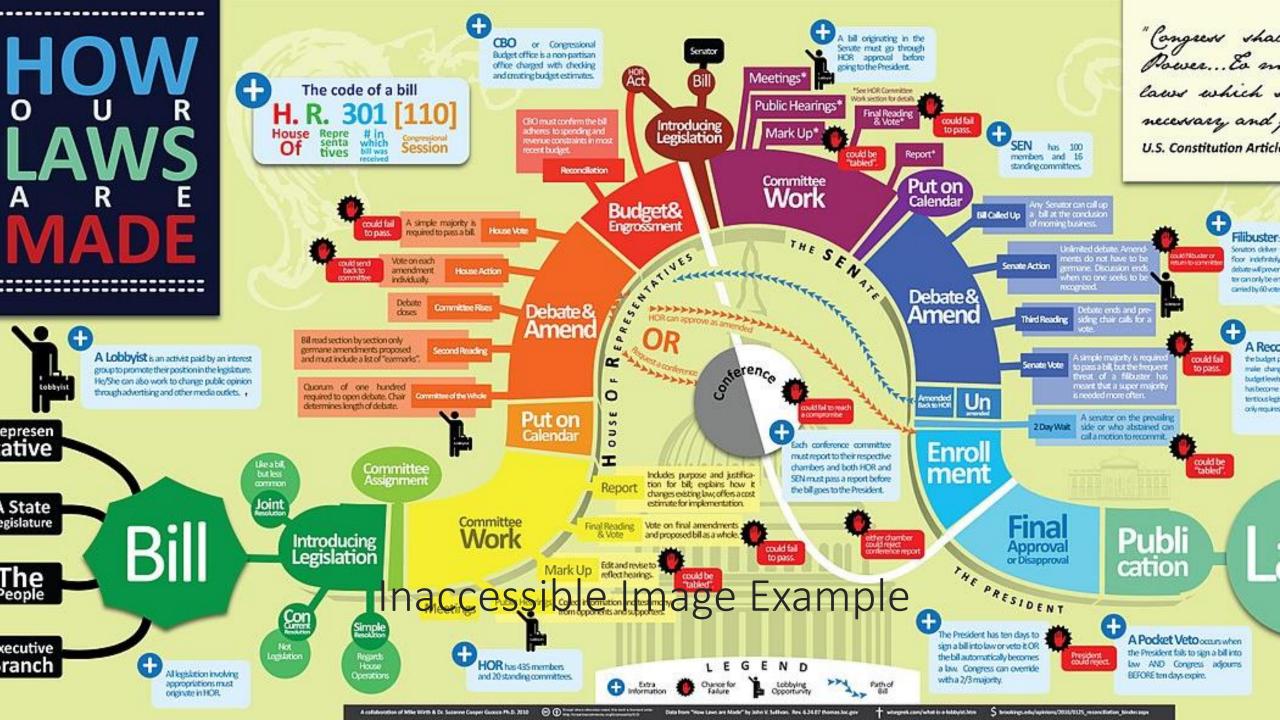

#### PROBLEM WITH IMAGES

 Images are inherently inaccessible to people who are unable to see them

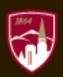

#### WHAT TO DO WITH IMAGES?

- Do not use images alone to convey content
- Mark image as decorative ( <alt= "" > or <alt=" ">)
- Use alternative text ALT tag
- ALT tags:
  - -Brief and descriptive
  - -Avoid "Image of" for online/web images
- Examples of screen readers and image tags

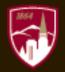

## DOCUMENTS

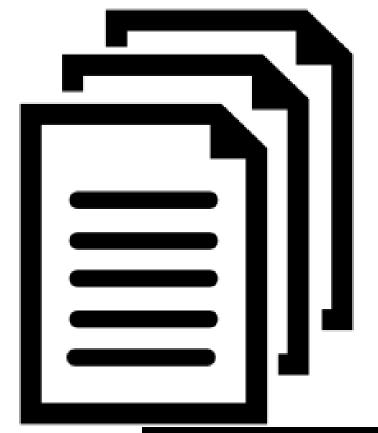

This Photo by Unknown Author is licensed under CC BY-SA

#### CREATING ACCESSIBLE DOCUMENTS

- Know how screen readers work
  - -Scan top left to bottom right
- Use Built-in Styles to aid navigation

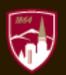

#### PDF ACCESSIBILITY IS:

- Searchable Text
- Fonts that allow characters to be extracted to text (braille embosser or read out loud tool)
- Interactive Labeled Form fields
  - Accessible Error Messages
  - –No timing
- Document Structure Tags and Proper Reading Order
- Alternative Text Descriptions for Non-Text Elements

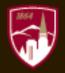

#### HOW TO MAKE PDFS ACCESSIBLE

- Start with an accessible document
- Use Adobe Pro Accessibility Checker and tools
- Create & Verify Instructions
- Adobe PDF Accessibility Overview

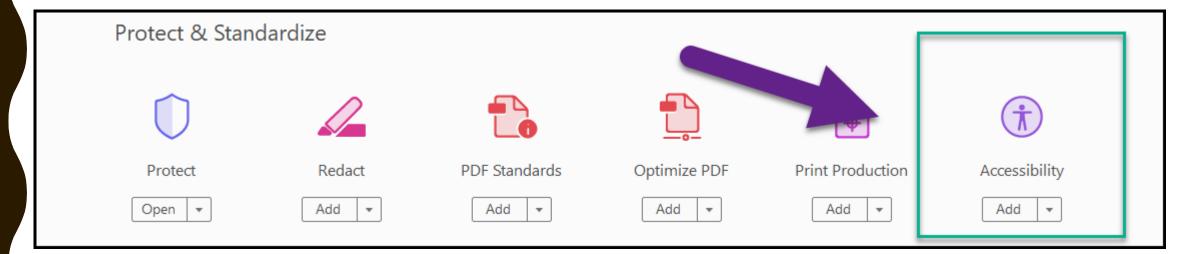

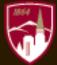

#### OFFICE 365 PRODUCTS

- Have Accessibility Checker
- Enhanced ALT image features

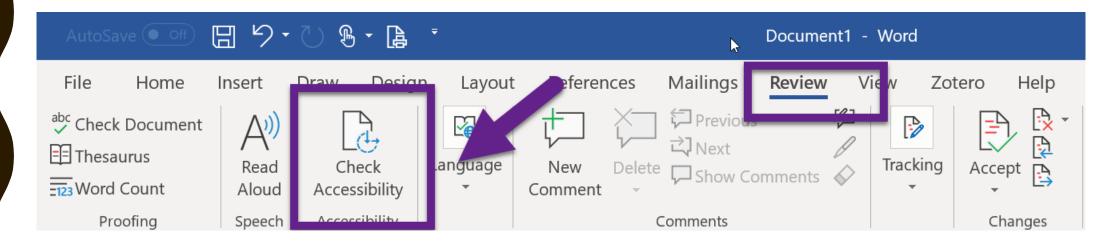

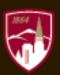

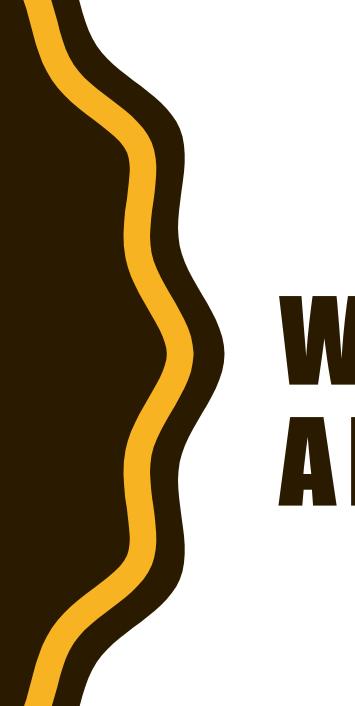

# WEB BARRIERS AND FIXES

#### SCREEN READERS & INTERNET

Video example of screen reader reading the New York Times website:

https://www.youtube.com/watch?v=xpP\_Km5L46E

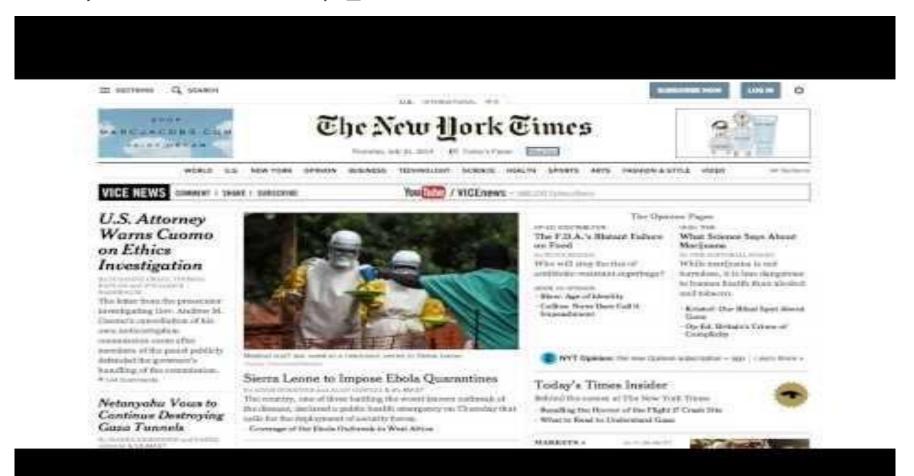

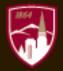

#### LINKS

- Screen reader say link when gets to <a> tag
  - -Do not need to add word "link" to alt text
- Use short description
- Links should make sense out of context
  - –Do not use: "click here," "more"
- Avoid using images as link unless ALT tag

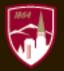

#### LINK FORMAT EXAMPLES

- Bad: Click here for directions.
- Good: Directions to DU College are available online.
- Bad: Learn more about LibGuides here and here.
- Good: Learn more about logging into LibGuides and how to create your first guide.

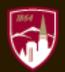

#### **TABLES**

- Use only for tabular data
- Do not use to format links or for layout
- Use Table Headers
  - -Header cells use
  - -Data cells use
- Table Accessibility

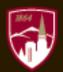

#### **GUIDELINES: WEBSITES**

- W3C: Accessibility Standards
- Usability.gov
- Google: Accessibility Guidelines

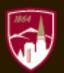

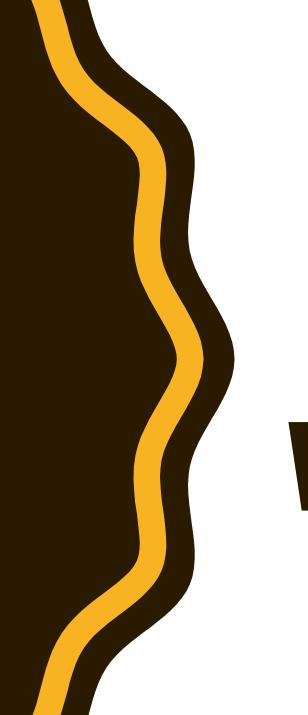

# VIDEOS

### **CAPTIONS**

- 90% of students find captions helpful
- Many students use them
- Aid
  - comprehension,
  - accuracy,
  - engagement, and
  - Retention

Source: A Rising Tide: How Closed Captions Can Benefit All Students

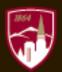

#### VIDEO TIPS

- Captions
  - -Must be readable and accurate
- Be keyboard accessible
- Be readable by a screen reader
- Clear Navigation
- Allow enough time
- Allow enough controls

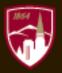

#### **CLOSED CAPTIONS & TRANSCRIPTS**

- Captions
  - -Convey dialog and/or narration and other audio effects
- Transcript/Speech to text
  - -Document that accurately transcribes dialog
- Text to speech
  - -Voice over describing content (for hearing impaired)

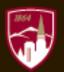

#### HOWP

- Script
- Human transcription & closed captioning
- Auto-Captioning (Speech-trainable)
- Auto-Captioning (out-of-box)
- Speech-to-text software Editable Auto transcripts
  - Camtasia
  - -Zoom
  - -Kaltura
  - Panopto

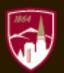

#### RESOURCES

#### Check Lists

- WebAIM's WCAG 2.0 Checklist (WebAIM)
- Web Accessibility Issues (NCDAE one-page)
- WCAG 2.0 Checklist (Paul Adam)
- Accessibility Checklist (Nomensa)
- IT Accessibility Checklist (University of Washington)

#### Quick Check References

- Easy Checks -- a First Review of Web Accessibility (Web Accessibility Initiative)
- Popular Mistakes in Universal Web Design (Dennis Lembree)
- Testing for Web Accessibility in 60 Seconds (David A. Kennedy)

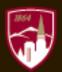

#### **ACCESSIBLITY RESOURCES**

#### Websites

- Web Accessibility Evaluation Tools List
- Material Design: Accessibility
- Wave
- AC Checker

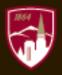